## <span id="page-0-0"></span>Package: bsicons (via r-universe)

June 11, 2024

Title Easily Work with 'Bootstrap' Icons

Version 0.1.2.9000

Description Easily use 'Bootstrap' icons inside 'Shiny' apps and 'R Markdown' documents. More generally, icons can be inserted in any 'htmltools' document through inline 'SVG'.

License MIT + file LICENSE

URL <https://github.com/rstudio/bsicons>

BugReports <https://github.com/rstudio/bsicons/issues>

**Depends**  $R$  ( $>= 2.10$ )

Imports cli, htmltools, rlang, utils

Suggests bslib, processx, testthat, webshot2, withr

Config/testthat/edition 3

Encoding UTF-8

Roxygen list(markdown = TRUE)

RoxygenNote 7.2.3

Repository https://rstudio.r-universe.dev

RemoteUrl https://github.com/rstudio/bsicons

RemoteRef HEAD

RemoteSha f7dca31f5715a3c66a323aa6897f80846dacebc1

### **Contents**

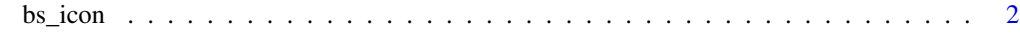

**Index** [4](#page-3-0)

<span id="page-1-0"></span>

#### Description

Use Bootstrap icons (as inline SVG)

#### Usage

```
bs_icon(
  name,
  size = "1em",
  class = NULL,
  title = NULL,
  a11y = c("auto", "deco", "sem", "none"),...
\mathcal{L}
```
#### Arguments

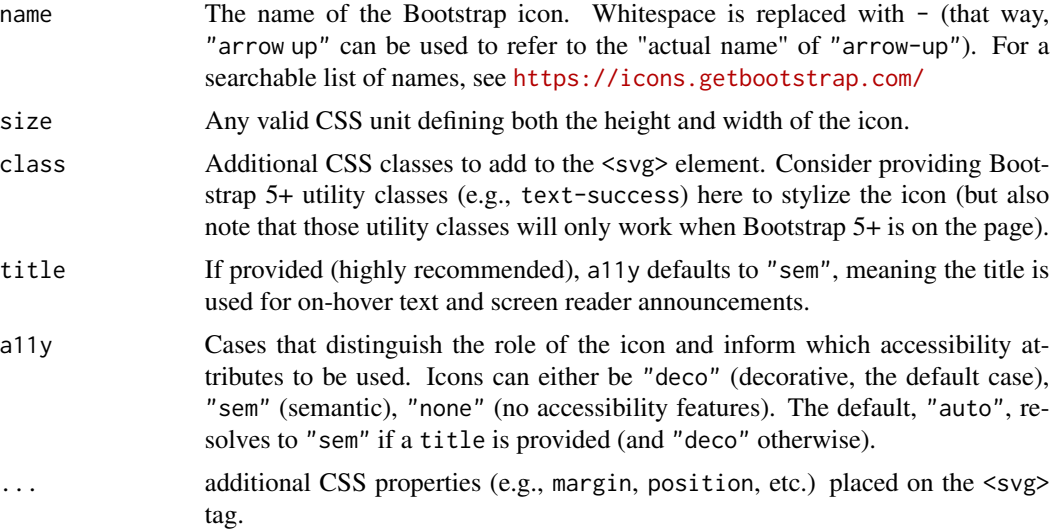

#### Value

An [htmltools::HTML\(\)](#page-0-0) string containing the SVG icon.

#### Examples

```
up <- bs_icon("arrow-up-circle", size = "9em", class = "text-success")
up_fill <- bs_icon("arrow-up-circle-fill", size = "9em", class = "text-success")
```
# utility class will only apply with a modern version of Bootstrap

bs\_icon 3

```
if (interactive() && requireNamespace('bslib')) {
bslib::page_fluid(up, up_fill)
}
```
# <span id="page-3-0"></span>**Index**

 $bs\_icon, 2$ 

 $htmltools::HTML(), 2$